**MINISTERE DE LA COMMUNAUTE FRANCAISE ADMINISTRATION GENERALE DE L'ENSEIGNEMENT ET DE LA RECHERCHE SCIENTIFIQUE ENSEIGNEMENT DE PROMOTION SOCIALE DE REGIME 1**

# **DOSSIER PEDAGOGIQUE**

# **UNITE DE FORMATION**

# **INFORMATIQUE : EDITION ASSISTEE PAR ORDINATEUR – NIVEAU ELEMENTAIRE**

# **ENSEIGNEMENT SECONDAIRE SUPERIEUR DE TRANSITION**

#### **CODE : 754201U21D2 CODE DU DOMAINE DE FORMATION : 709 DOCUMENT DE REFERENCE INTERRESEAUX**

**Approbation du Gouvernement de la Communauté française du 14 septembre 2006 sur avis conforme de la Commission de concertation**

# **INFORMATIQUE : EDITION ASSISTEE PAR ORDINATEUR – NIVEAU ELEMENTAIRE**

# **ENSEIGNEMENT SECONDAIRE SUPERIEUR DE TRANSITION**

#### **1. FINALITES DE L'UNITE DE FORMATION**

#### **1.1. Finalités générales**

Conformément à l'article 7 du décret de la Communauté française du 16 avril 1991, cette unité de formation doit :

- concourir à l'épanouissement individuel en promouvant une meilleure insertion professionnelle, sociale, culturelle et scolaire ;
- ¨ répondre aux besoins et demandes en formation émanant des entreprises, des administrations, de l'enseignement et d'une manière générale des milieux socioéconomiques et culturels.

#### **1.2. Finalités particulières**

L'unité de formation vise à permettre à l'étudiant:

- ¨ de se familiariser, via de nombreuses manipulations, aux fonctionnalités de base d'un logiciel dit d'E.A.O – Edition Assistée par Ordinateur – en vue de résoudre rapidement les problèmes courants dans son milieu familial, professionnel, scolaire. Les caractéristiques et les fonctions examinées seront classiques et communes aux logiciel d'E.A.O. présents sur le marché ;
- ¨ de répondre de manière raisonnée à l'informatisation par la compréhension des concepts mis en jeu ;
- ¨ de s'initier aux techniques et connaissances nécessaires à l'utilisation des systèmes informatiques ;
- $\bullet$  de développer des attitudes critiques vis-à-vis du traitement automatique de l'information.

## **2. CAPACITES PREALABLES REQUISES**

#### **2.1. Capacités**

L'étudiant sera capable :

*face à un système informatique connu, en respectant le temps alloué, les règles d'utilisation du système informatique et en utilisant les commandes appropriées,*

- ◆ de mettre en route le système informatique ;
- $\bullet$  d'utiliser ses périphériques ;
- ¨ de mettre en œuvre des fonctionnalités de base du système d'exploitation en vue de la gestion de répertoires et de fichiers ;
- $\triangleleft$  de créer et d'imprimer un fichier ;
- $\triangle$  de clôturer une session de travail.

#### **2.2. Titre pouvant en tenir lieu**

Attestation de réussite de l'unité de formation « INFORMATIQUE : INTRODUCTION A L'INFORMATIQUE » de l'enseignement secondaire supérieur de transition.

#### **3. HORAIRE MINIMUM DE L'UNITE DE FORMATION**

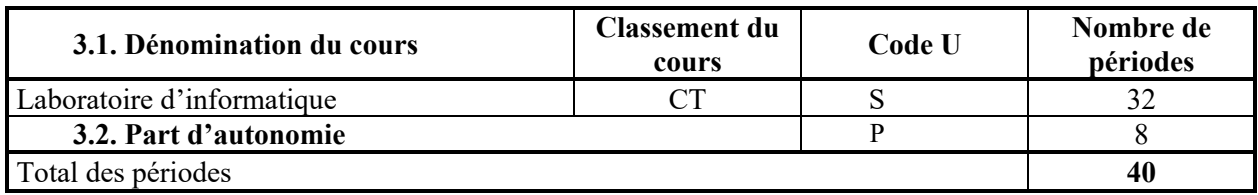

#### **4. PROGRAMME**

L'étudiant sera capable :

- ¨ de « démarrer » le logiciel d'une manière directe (icônes, menus,…) ou de manière indirecte (documents associés,…) ;
- ◆ de créer et de manipuler un texte :
	- ♦ mettre en œuvre les règles techniques d'édition par ordinateur : frappe kilométrique, insertion de caractères, effacement sous le curseur, effacement à gauche, surfrappe, … ;
	- sélectionner un groupe de caractères, une ligne, un paragraphe, ...;
	- mettre en forme un caractère, un groupe de caractères, une ligne, un paragraphe : police, attributs, retraits, alinéa, listes, interlignes, … ;
	- réaliser des opérations d'effacement et de récupération de texte ;
- ◆ d'effectuer des recherches et des remplacements automatiques dans le texte ;
- ¨ de mettre en page un document :
	- réaliser, modifier, supprimer un en-tête, un pied de page et une note de bas de page ;
	- insérer ou supprimer un saut de page, une numérotation automatique des pages ;
	- $\bullet$  fixer les marges ;
	- utiliser les sections ;
- ¨ d'utiliser la fonction de vérification orthographique et grammaticale ;
- ¨ de prévisualiser le document réalisé ;
- ¨ d'imprimer en tout ou en partie un document ;
- ¨ d'accéder à l'aide en ligne du logiciel et de consulter la documentation.

#### **5. CAPACITES TERMINALES**

Pour atteindre le seuil de réussite, l'étudiant sera capable :

*face à un système informatique connu, sur lequel est installé le logiciel qui a servi à l'apprentissage,*

*face à une mise en situation simple, en respectant les règles d'utilisation de l'équipement et du matériel informatique et en utilisant les commandes appropriées,*

- ◆ d'éditer un document ;
- ◆ de le mettre en forme et en page ;
- ◆ de le sauvegarder ;
- $\triangleleft$  de l'imprimer.

Pour la détermination du degré de maîtrise, il sera tenu compte des critères suivants :

- $\bullet$  le respect du temps alloué,
- $\bullet$  le respect des consignes,
- ¨ la clarté et la lisibilité du document.

#### **6. CHARGE DE COURS**

Un enseignant.

### **7. CONSTITUTION DES GROUPES OU REGROUPEMENT.**

Pas plus de 2 étudiants par poste de travail.